$<<$ Windows Vista $>$ 

书名:<<Windows Vista中文版从新手到高手>>

- 13 ISBN 9787302171935
- 10 ISBN 7302171939

出版时间:2008-11

页数:338

PDF

更多资源请访问:http://www.tushu007.com

, tushu007.com

### $<<$ Windows Vista $>$

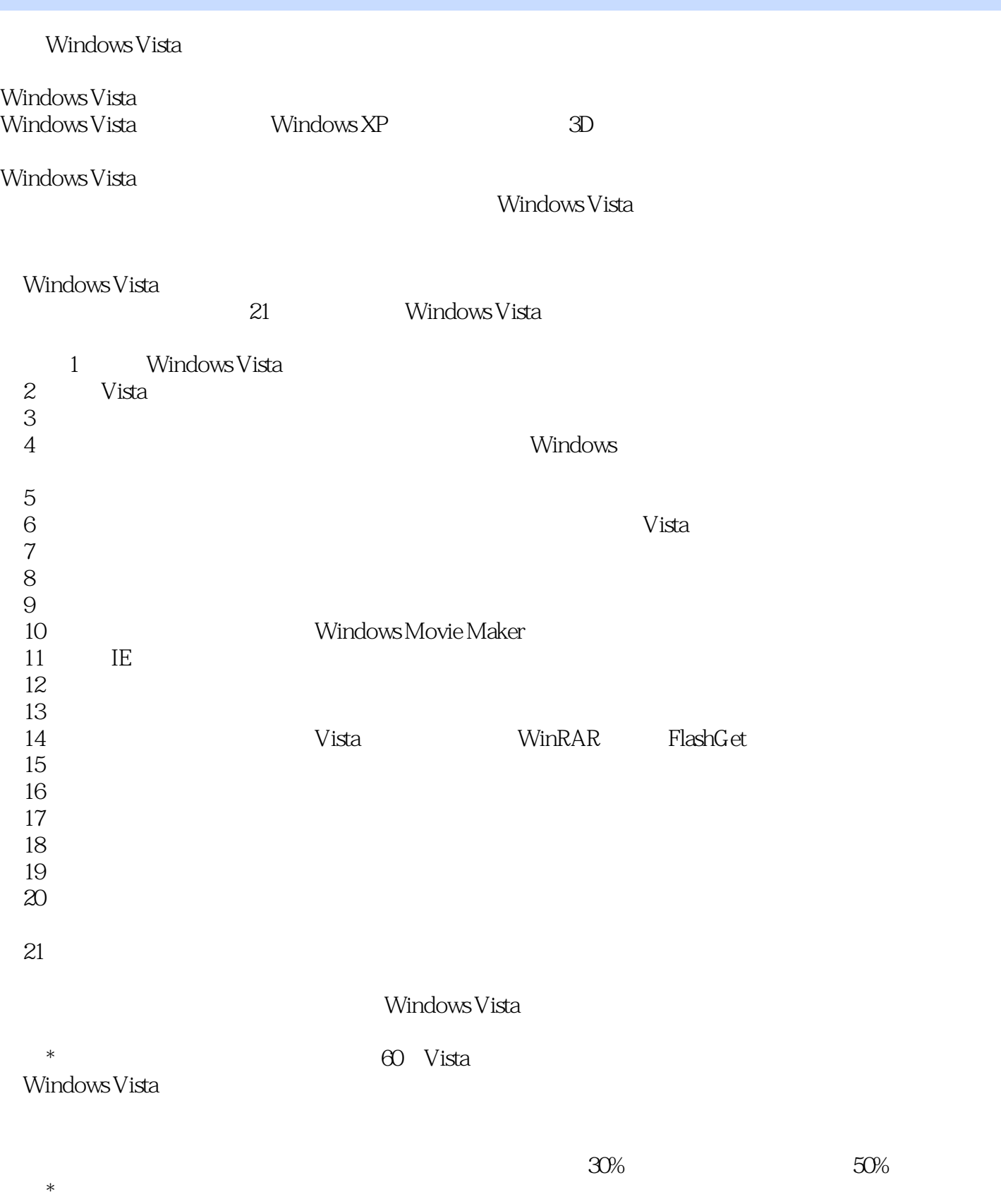

# , tushu007.com  $<<$ Windows Vista $>$  $*$  3  $*$  **Director**  读者对象 本书从Windows Vista基础知识和操作入手,围绕60多个Windows Vista应用实例,全 Windows Vista Windows Vista

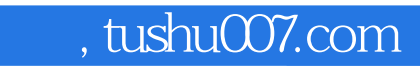

#### $<<$ Windows Vista $>$

Windows Vista

21 Windows Vista

Windows Vista

 $\left. \right. \right. \times$ 

#### <<WindowsVista

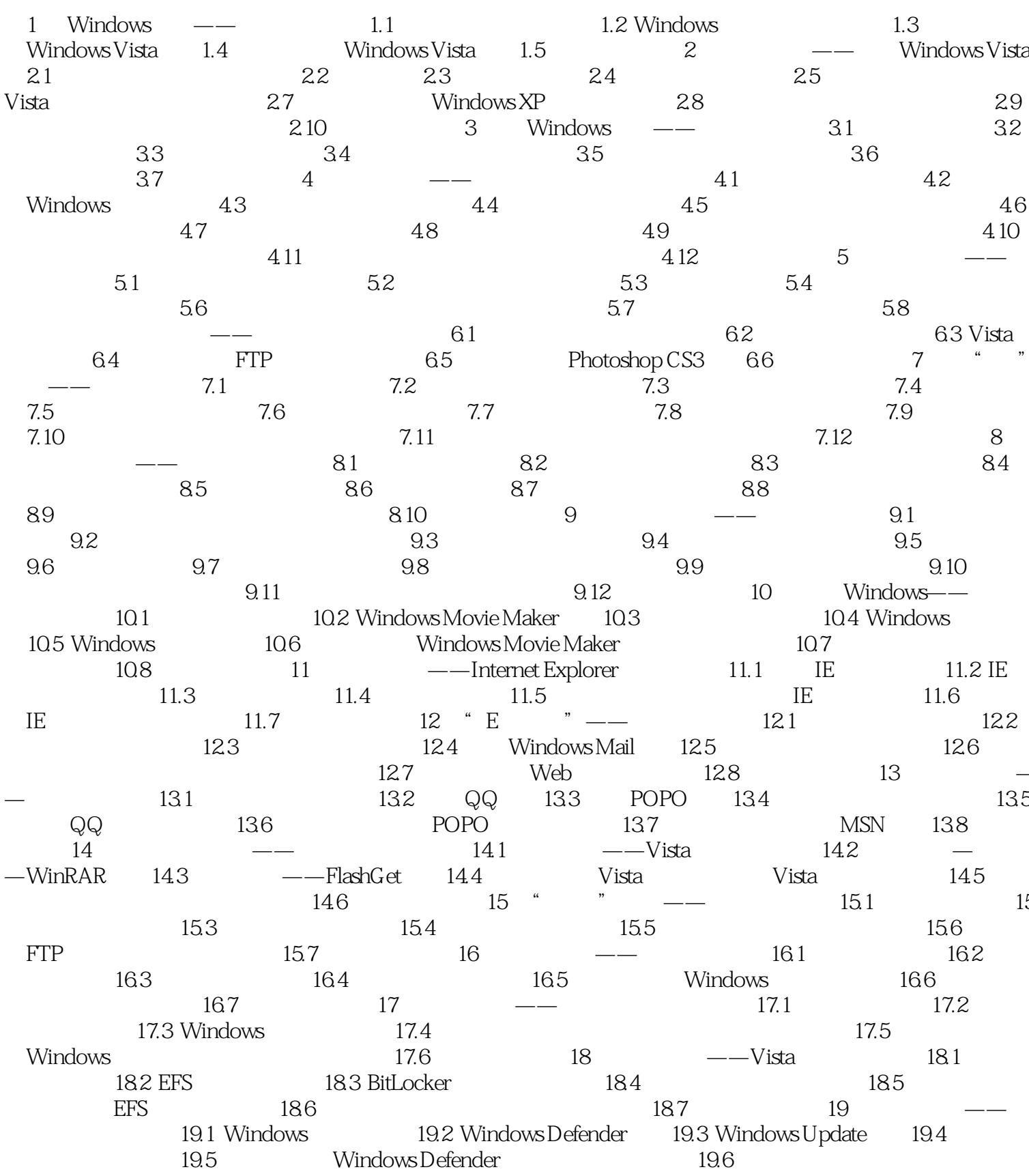

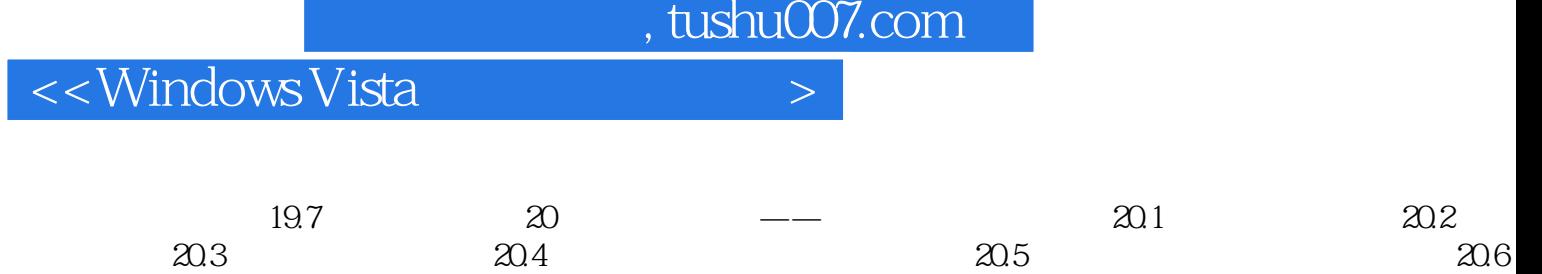

21.1

21.5

21.2

21.6

21.7

21.4

21

21.3

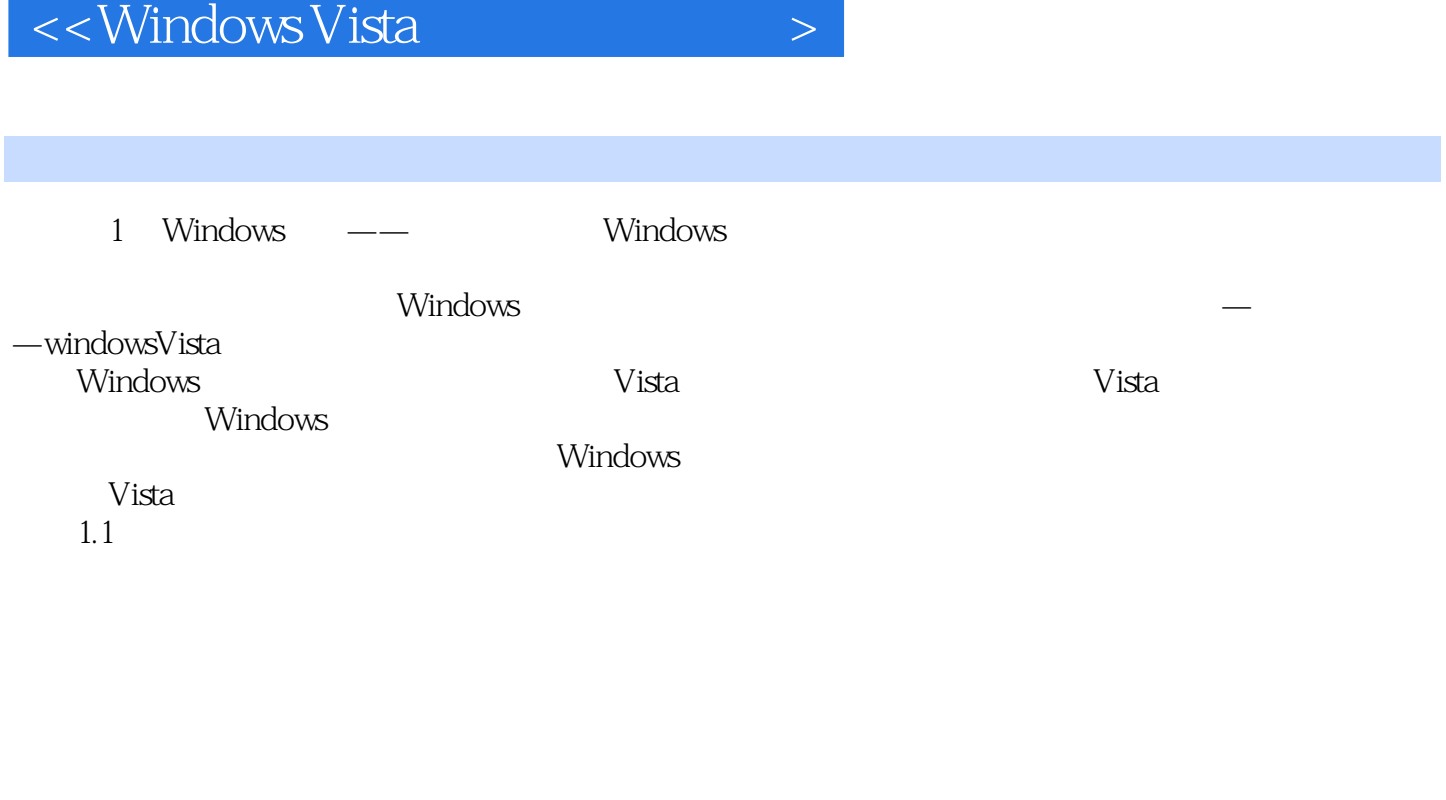

/ CPU

CompatibleTimeSharingSystem CTSS

 $\frac{1}{2}$  and  $\frac{1}{2}$  and  $\frac{1}{2}$  a

 $<<$ Windows Vista $>$ 

## $<<$ Windows Vista $>$

本站所提供下载的PDF图书仅提供预览和简介,请支持正版图书。

更多资源请访问:http://www.tushu007.com